## 高松北中・高松北高の Instagram を開設しました 2024.2.19

高松北中高のいいコトをお伝えします。

- 学校生活の様子
- 学校行事の様子
- 部活動の様子 などなど

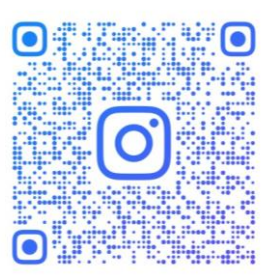

**@TAKAKITA 19830401** 

- ☆ 緊急連絡等は、従来通りミッタメールや学校HPを ご覧ください。
- 【スマホの画面の QR コードを読み取る方法】
- ① 画面のスクリーンショットをとり保存する。
- ② LINE を起動し、画面の「+(友達追加)」を押す。
- ③ 「QR コード」を押す
- ④ 画面に表示された①の写真を選択する。